# **FORTALECENDO O ACESSO AO CONHECIMENTO COM A EXPERIÊNCIA E AS FERRAMENTAS DO ENSINO À DISTÂNCIA: A CENTRAL VIRTUAL DE COLABORAÇÃO**

# **Porto Alegre, RS, Julho de 2013**

Dione Santos de Almeida **-** Tribunal Regional Eleitoral do RGS - dionealmeida@tre-rs.jus.br

**Categoria: C**

**Setor Educacional: 4**

# **Classificação das áreas de Pesquisa em EaD Macro: C / Meso: H / Micro: N**

**Natureza: B**

**Classe: 2**

#### **RESUMO**

*Este relato descreve os passos da implantação de uma ferramenta que oportunizou a diversos Grupos de Trabalho (GTs) da Justiça Eleitoral, compostos por servidores de diferentes áreas, planejar, organizar e executar suas atividades com eficiência, além de atender algumas metas da Gestão do Conhecimento e do Planejamento Estratégico. Um LMS (Learning Management Systems), normalmente aplicado para atender as demandas da Educação a Distância*, *com todas as suas características que favorecem a integração e a interação entre os componentes dos GTs, foi remodelado, traduzido e otimizado para atender às expectativas dos usuários, tornando-se um referencial de informações e construção do conhecimento na estrutura em que foi implantado. A experiência, roteiros e softwares necessários para montagem foram disponibilizados em um portal na internet para que uma comunidade de usuários promova o crescimento desta ferramenta.*

**Palavras Chave:** gestão do conhecimento; colaboração; otimização do *Moodle*; Ensino à Distância.

#### **1 Introdução**

Buscando modernizar suas práticas de atuação e eficiência, principalmente através da Gestão Estratégica e do Conhecimento, o Tribunal Regional Eleitoral (TRE) do Rio Grande do Sul (RS) optou por planejar, organizar e executar as Eleições 2008 sob a forma de projetos, utilizando-se para tal o apoio de vários Grupos de Trabalho (GTs). Estes são compostos por servidores de diferentes áreas, que atenderiam de uma forma colaborativa e compartilhada, fundamentado em afirmações como a de Collis (1993), a qual enfatiza que esta colaboração pode acrescentar ao processo indivíduos que compartilham da mesma vontade mas que possuem habilidades diferentes.

> "[...] a colaboração é um processo de criação compartilhada: dois ou mais indivíduos, com habilidades complementares, interagem para criar um conhecimento compartilhado que nenhum deles tinha previamente ou poderia obter por conta própria. A colaboração cria um significado compartilhado sobre um processo, um produto ou um evento." [SCHRANGE apud COLLIS, 1993. p. 7].

O sucesso da atuação desses grupos alavancou, no ano de 2010, um grande projeto, o qual foi novamente executado pelos grupos. No entanto, desta vez, potencializou-se sua atuação e corrigiu-se algumas deficiências detectadas na experiência anterior, tais como: excessivo número de reuniões, dificuldade de integração entre os participantes do grupo (principalmente com os das Zonas Eleitorais), descentralização e retrabalho na construção coletiva dos documentos.

Uma vez consolidado o uso dessa metodologia, sua avaliação apontou para a necessidade de uma ferramenta (*groupware*) que permitisse que os servidores do Tribunal interagissem de forma mais produtiva e reduzindo as reuniões presenciais. Como enfatiza Lévy (1993), alguns tipos de ambientes virtuais colaborativos podem auxiliar na construção de uma inteligência coletiva de forma muito mais organizada do que em grupos de discussão físicos, já que os *groupwares* têm a capacidade de organizar as discussões e documentá-las, evitando assim a perda de sentido, de foco e de informações das discussões, como podemos ver na sua citação abaixo:

> "Os *groupwares* de auxílio à concepção e à discussão coletiva [...] ajudam cada interlocutor a situar-se dentro da estrutura lógica da discussão em andamento, pois fornecem-lhe uma representação

gráfica da rede de argumentos. Permitem também a ligação efetiva de cada argumento com os diversos documentos aos quais ele se refere, que talvez até o tenham originado, e que formam o contexto da discussão. Este contexto, ao contrário do que ocorre durante urna discussão oral, encontra-se agora totalmente explicitado e organizado." [LÉVY, 1993, p. 66].

Ao permitir então o armazenamento das informações num local seguro e de fácil acesso, buscou-se o fortalecimento da construção colaborativa sem a limitação imposta pela distância, resultando desse processo a Central Virtual de Colaboração (CVC) do TRE-RS.

## **2 Equipe**

A implantação contou com o envolvimento de dois servidores. Somaram-se, aproximadamente, 175 horas de trabalho, sendo que destas, 50 foram utilizadas até que se iniciasse o grupo piloto e as 125 restantes, nas demais implantações.

# **3 Implantação e Desenvolvimento**

# **3.1 As ferramentas avaliadas**

Para evitar os custos e o tempo necessário para o desenvolvimento de um sistema a partir do zero, optou-se por testar diferentes ferramentas já existentes no mercado, escolhendo-se, ao final, a mais adequada.

A ferramenta a ser selecionada precisava atender aos seguintes prérequisitos: ser um *freeware* com uma sólida comunidade de desenvolvedores, ter uso e ergonomia flexíveis, contemplar a interação e a colaboração interparticipantes, permitir acessos privativos com funções diferenciadas, registrar *logs* de acesso, acessibilidade, portabilidade, entre outros.

Os programas avaliados foram os seguintes: *Alfresco, Citadel, Zarafa Groupware, MacWiki e LMS Moodle* (*Modular Object-Oriented Dynamic Learning Environment*).

## **3.2 A ferramenta escolhida**

Como a experiência da educação a distância já estava consolidada no Tribunal, contava com um Ambiente Virtual de Aprendizagem implementado

com o mesmo LMS (*Learning Management Systems* ) testado, ou seja, um sistema que foi originalmente desenvolvido para atender às demandas pedagógicas atuais, que buscam efetivamente fortalecer a interação e a aprendizagem pelo desenvolvimento colaborativo.

O LMS foi a ferramenta selecionada, pois além das características já citadas, ainda destacava-se por:

- ter uma usabilidade conhecida pelos usuários;

- ser uma ferramenta homologada pelo Tribunal Superior Eleitoral (TSE), segura e que pode ser facilmente implementada em outros TREs;

- exigir um baixo tráfego de dados para a rede, permitindo o acesso rápido pelas Zonas Eleitorais;

- permitir o acesso pelos navegadores de internet, não exigindo desempenho de hardware;

- estar preparado para multiplataformas, inclusive as portáteis;

- conta com uma grande comunidade de desenvolvedores;

- está validado por cerca de 37 mil ambientes, implementados em 202 países e com mais de 25 milhões de usuários registrados;

- contar com mais de quinhentos módulos adicionais já homologados pelos desenvolvedores e com quase dois mil ainda não avaliados;

- facilitar a definição de funções no ambiente, possibilitando a aplicação de diretivas mais detalhadas e organizadas;

- contar internamente com capacidade técnica para implantação, administração e otimização;

- possibilitar a organização dos grupos por categorias e subcategorias.

## **3.3 Instalação e ajustes da ferramenta**

## 3.3.1 Servidor

Inicialmente implementou-se a última versão estável do *Moodle*  (1.9.7+), em um servidor com sistema operacional *Linux GenToo*, rodando o PHP 5.2.8, com o Banco de Dados *MySQL 5.0.70* e atualizada para a versão 2 na mesma plataforma.

#### 3.3.2 Autenticação

O método de autenticação implementado foi o LDAP, acessando o *Active Directory* (AD), que é o responsável pelo acesso à maioria das aplicações do Tribunal, eliminando a necessidade de gerenciamento de usuários, já que, no primeiro *logon* com sucesso, várias informações são importadas para o perfil do futuro participante.

#### 3.3.3 Ajustes Visuais

O ambiente, na sua versão padrão, apresenta muitas características e textos relacionados ao ensino e à educação. Por essa razão, foi feita uma tradução do software para ajustar a CVC aos termos corporativos, como por exemplo, de "Aluno" para "Participante", de "Curso" e "Turma" para "Grupo" etc.

Juntamente com um logotipo para comunicar a proposta do ambiente, foi reconstruído o tema (*skin*), buscando uma identidade visual discreta e simples, com cores que não coincidissem com outros portais em uso na intranet e que não oferecesse incompatibilidade com outros sistemas operacionais, principalmente os portáteis.

#### **3.4 Método Inicial de Propagação**

A CVC foi validada com um grupo piloto chamado "GT Urnas TSE", tendo como participantes 21 servidores de outros TREs e do TSE, entre os quais, os Secretários de TI. Nesse teste, o ambiente atendeu plenamente às necessidades inicias propostas, embora tenha demandado alguns ajustes na ferramenta.

Essa validação possibilitou a expansão para o projeto "Eleições 2010/TRE-RS", que atua com 12 Grupos de Trabalho (GTs). Cada grupo foi criado com uma configuração padrão de recursos, os quais foram eleitos no primeiro momento como os mais usuais, entre eles: fóruns, calendário (agenda), *wiki*, *chat*, repositório de arquivos, glossário, sistema de mensagens e enquetes.

Objetivando dar autonomia na gerência dos grupos, as diretivas foram definidas por meio de quatro funções (papéis) principais, seguindo os mesmos critérios utilizados na EAD, permitindo aos administradores atenderem a todas as demandas criadas pelos participantes, conforme está apresentado no quadro abaixo:

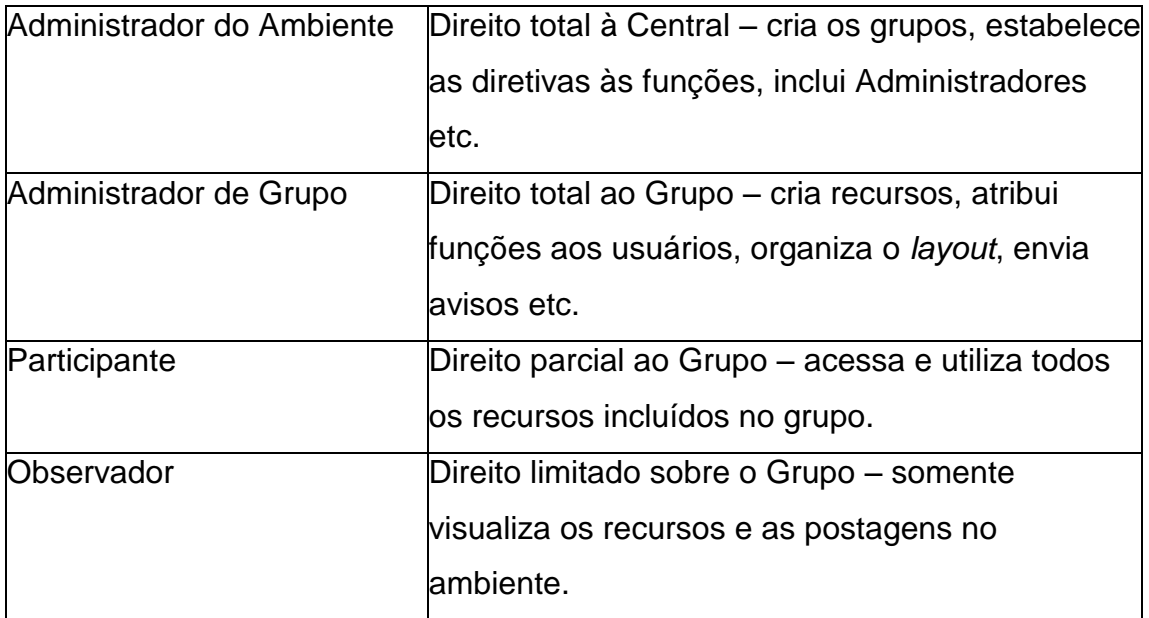

**Quadro 1.** Organização de funções nos Grupos de Trabalhos.

## **3.5 Expansão do Conhecimento**

Na implantação, para qualificar rapidamente o maior número possível de usuários, realizamos três encontros presencias para demonstração da ferramenta, atingindo cerca de sessenta servidores.

Durante as duas semanas seguintes, ainda ocorreram outras demonstrações em alguns setores que não compareceram às anteriores, permitindo, assim, que se iniciasse a utilização em uma escala maior.

O próximo passo foi disponibilizar no ambiente duas vídeo-aulas narradas: uma para "Administradores" e outra para "Participantes", buscando, desse modo, atender às novas demandas dos usuários.

O sucesso inicial da ferramenta e a divulgação interna que os próprios usuários proporcionaram promoveram um crescimento natural dos números de projetos e usuários atuantes no ambiente.

#### **3.6 Método de implantação de novos grupos**

Com o sucesso no uso da CVC no primeiro projeto, outras áreas tiveram interesse na utilização para seus grupos e comitês, sendo necessária a criação de um formulário próprio para isso no sistema utilizado pelo TRE-RS para cadastro de ordens de serviço e pedidos de manutenção. Com isso, organizou-se e documentaram-se as novas solicitações e foi delegada, a partir da criação, a gerência de todas as decisões do grupo para o administrador, permitindo, inclusive, a inclusão automática dos participantes (manualmente ou por convite com código específico).

### **4 Resultados Obtidos**

As características da ferramenta, aliadas à autonomia concedida aos administradores dos grupos, resultaram em um baixo índice de suporte. Isso permitiu que a equipe de tecnologia permanecesse focada nas melhorias necessárias para garantir a disponibilidade, a continuidade e, principalmente, a ampliação do ambiente.

Nos primeiros 50 dias de utilização, a CVC-RS atendeu 226 usuários, organizados em 29 grupos, interagindo organizadamente em 29 *Chats* e 104 Fóruns, produzindo 72 documentos em *Wikis*, publicando com privacidade 380 arquivos e utilizando 128 outros recursos do ambiente.

Em 2011, o ambiente ganhou mais recursos para a colaboração com a integração de duas outras soluções, uma para *Web* Conferência, usando o *software* livre *OpenMettings* e outra para a transmissão de vídeo ao vivo por *Streaming*, usando o *Flash Media Server RED5*.

Além de operar durante estes quatro anos atendendo várias Comunidades de Práticas, em 2012, a plataforma foi otimizada para atuar como portal oficial das Eleições no RS para todas as demandas de planejamento, gestão do conhecimento e colaboração, contando com 1410 usuários e atuando em 95 grupos organizados em seis categorias: Grupos Ativos (61), Eleições 2012 (14), Eleições 2010 (15), Comunidades de Práticas (1), Fóruns do TRE-RS (1) e Grupos Inativos (3). Foram promovidas mais de 8500 discussões em 445 fóruns, sendo criados colaborativamente 433 documentos. Além disso, foi publicado com segurança e controle de versão mais de 2000 arquivos, promovendo-se *chats*, *web* reuniões, transmissões ao vivo e exploração de mais de 20 outros recursos do ambiente.

Os GTs, como forma de organização, ao contar com uma ferramenta para integrar todas as ações dos seus colaboradores, apoiaram a consolidação de algumas metas do planejamento estratégico, destacando-se duas delas: - prestar um serviço de excelência, fortalecendo as relações institucionais e aprimorando a comunicação interna;

- qualificar o capital humano, desenvolvendo lideranças e competências.

Já na Gestão do Conhecimento, conforme descreve Inácio (2012), embora os Critérios de Excelência não prescrevam recomendações de práticas, é possível exemplificar algumas práticas mais difundidas, relacionando-as aos Critérios de Excelência, com o objetivo de facilitar a compreensão de sua associação. Na aplicação da CVC, foram identificadas as contribuições para vinte e seis destas Práticas, associadas aos critérios Liderança, Informação e Análise, Gestão das Pessoas e ainda nas associadas ao critério Gestão de Processos:

# **5 Considerações finais e avanços necessários**

A decisão de usar um LMS para criação da Central Virtual de Colaboração no TRE-RS mostrou-se satisfatória, considerando-se sua aplicabilidade nos processos que atendeu. Porém, seu uso revelou alguns avanços necessários, tais como:

- tornar a ergonomia da interface mais amigável;

- explorar mais os recursos já disponíveis na ferramenta;

- aproveitar a experiência dos usuários nas redes sociais para, com módulos adequados, fortalecerem as interações de colaboração;

- avaliar outros repositórios de arquivos, principalmente com controle de versão;

- buscar uma videoteca para publicação organizada dos vídeos e dos históricos das *Web* Conferências.

Como esta ferramenta foi adotada em outras instituições, esta experiência, os roteiros e *softwares* necessários para montagem da CVC foram disponibilizados em um portal do Conselho Nacional de Justiça (CNJ), com a expectativa de que esta comunidade de usuários traga os avanços necessários à esta ferramenta.

# **6 Bibliografia**

COLLIS, B. **Cooperative Learning and CSCW: Research Perspectives for Internetworked Educational Environments**. IFIP Working Group 3.3 Working Conference "Lessons from Learning. França: Archamps, 1993.

INÁCIO, Sandra Regina da Luz Inácio. **Práticas De Gestão Do Conhecimento**. Disponível em: <http://artigos.netsaber.com.br/resumo\_artigo\_9119/artigo\_sobre\_praticas\_de\_ gestao\_do\_conhecimento>. Acesso em: 10 set. 2012.

LÉVY, Pierre. **As Tecnologias da Inteligência: o futuro do pensamento na era da informática**. São Paulo: 34, 1993, 208 p.